# **Hammer CLI - Bug #5898**

# **unable to set compute-resource's "Console passwords" option via hammer**

05/23/2014 07:44 AM - Dominic Cleal

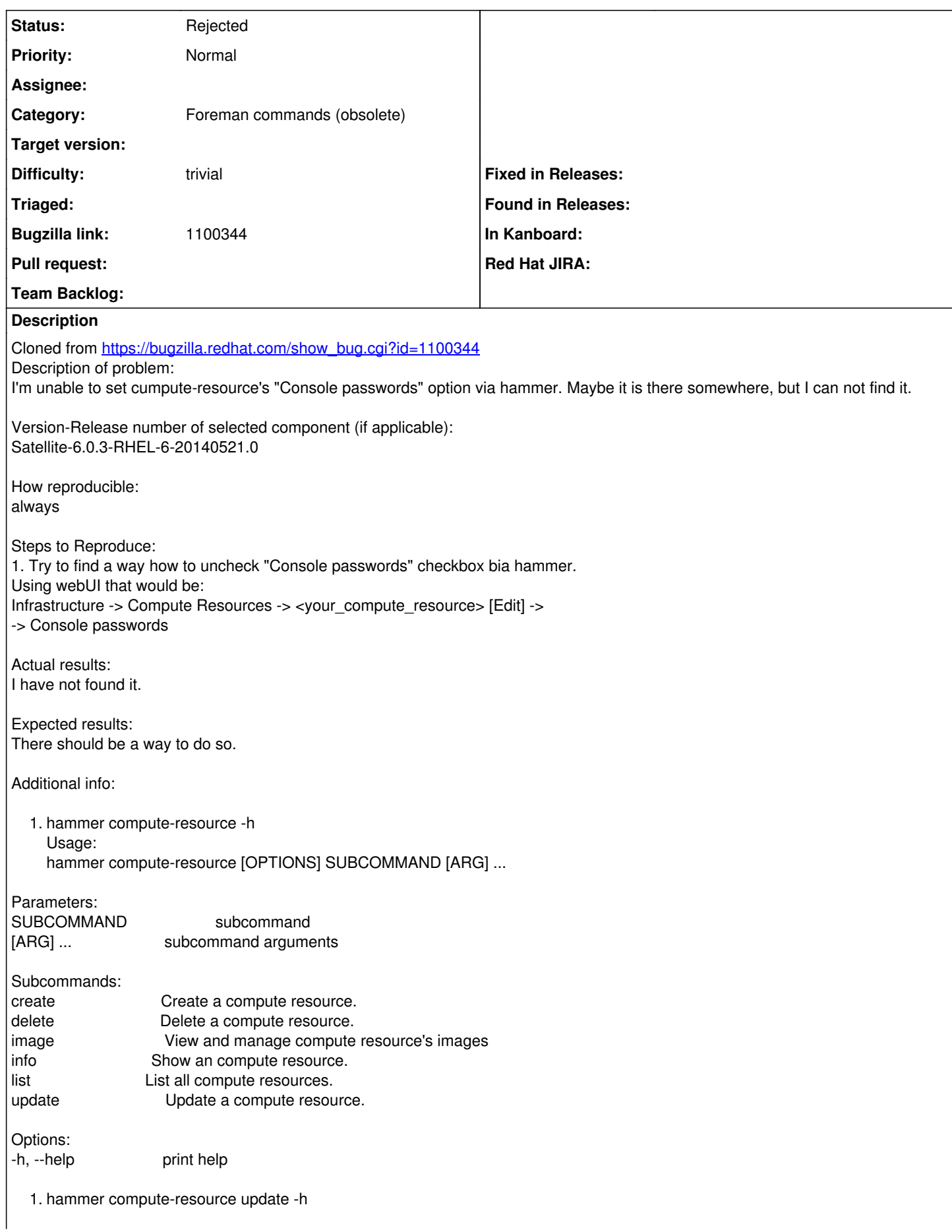

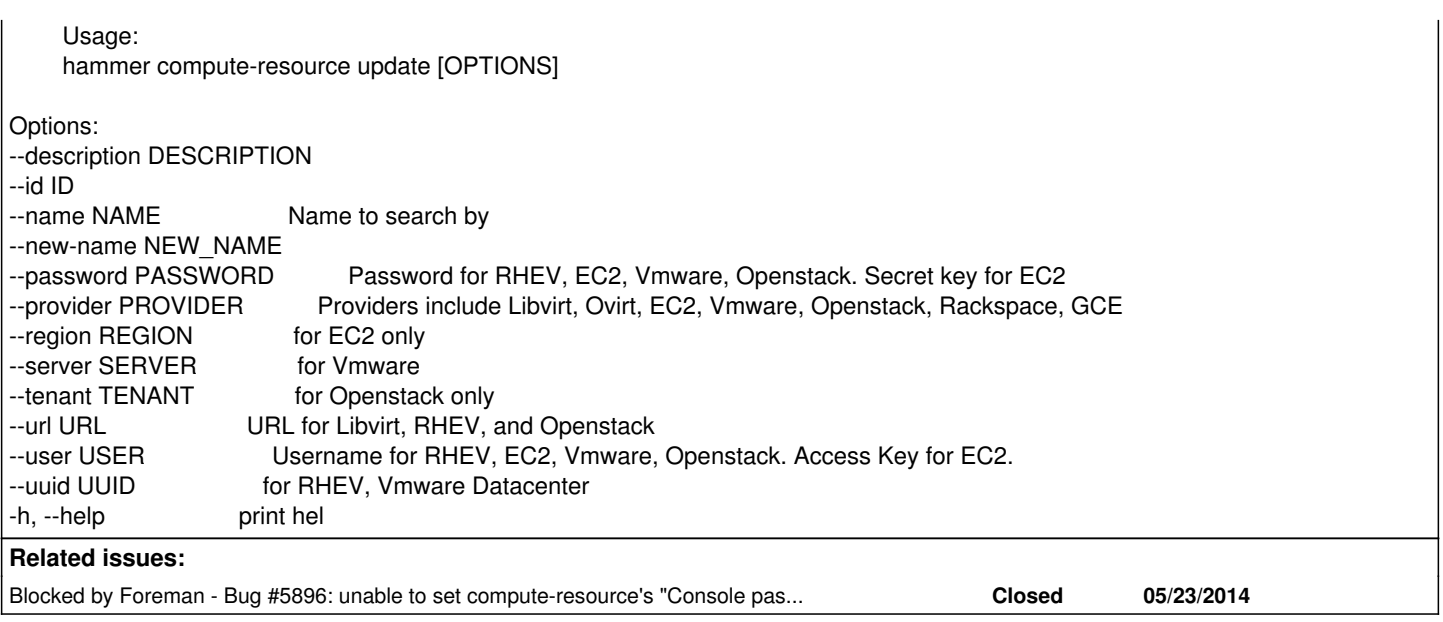

## **History**

### **#1 - 05/23/2014 07:44 AM - Dominic Cleal**

*- Copied from Bug #5896: unable to set compute-resource's "Console passwords" option in API added*

#### **#2 - 05/23/2014 07:44 AM - Dominic Cleal**

*- Copied from deleted (Bug #5896: unable to set compute-resource's "Console passwords" option in API)*

## **#3 - 05/23/2014 07:44 AM - Dominic Cleal**

*- Blocked by Bug #5896: unable to set compute-resource's "Console passwords" option in API added*

## **#4 - 10/21/2014 04:14 AM - Dominic Cleal**

*- Status changed from New to Rejected*

[#5896](https://projects.theforeman.org/issues/5896) was enough.